# Generate XML Schema from Java Using JAXB Dialog

Tools | JAXB | Generate XML Schema From Java Using JAXB editor | context menu of a class name | Web Services | Generate XML Schema From Java Using JAXB

Use this dialog box to configure XML Schema generation based on the existing Java code.

- 1. This functionality is provided via the WebServices bundled plugin, which is enabled by default. If not, enable it using the Plugin Configuration Wizard.
- 2. The menu item and the dialog box are available when a Java class is opened in the active editor tab.

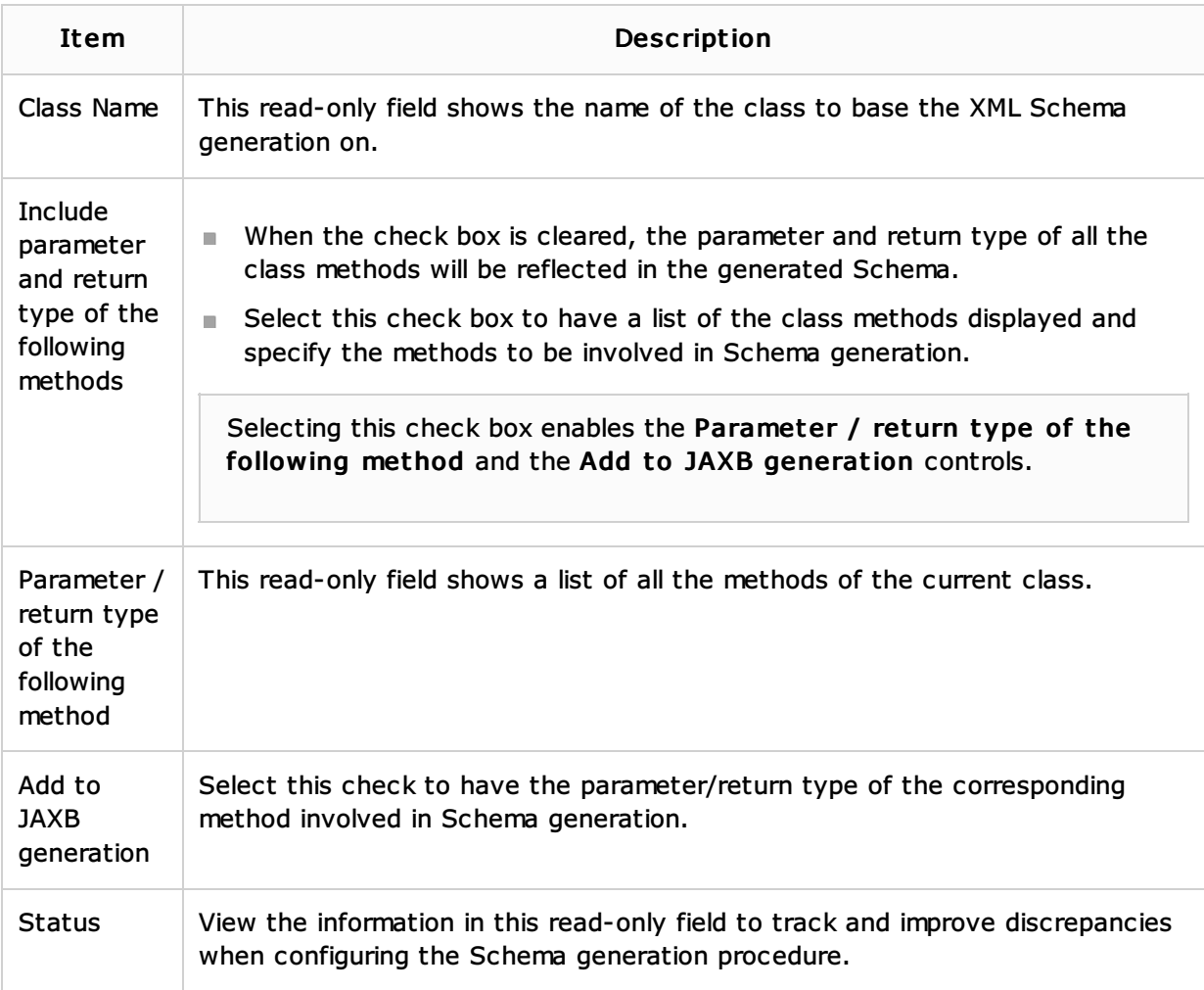

## See Also

## Concepts:

- **Web Services**
- Web Service Clients

#### Procedures:

- Generating XML Schema from Java Code
- **Web Services**
- **Web Service Clients**

#### Reference:

Generate Java from XML Schema Using JAXB Dialog

## Web Resources:

Developer Community